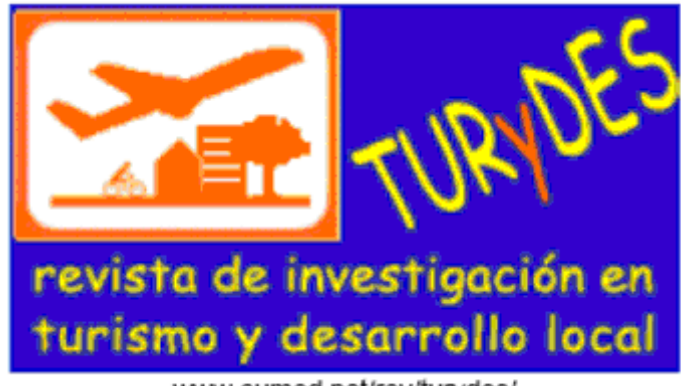

www.eumed.net/rev/turydes/

Vol 5, Nº 12 (junio/junho 2012)

# **SISTEMA EXPERTO TURÍSTICO. UN APORTE A LA DIFUSIÓN DEL TURISMO DE LAS LOCALIDADES DEL INTERIOR DE LA PROVINCIA DE CORRIENTES**

**Maria de los A. Vanderland** vanderlandma@hotmail.com **Sonia I. Mariño**  simarinio@yahoo.com **Carlos R. Primorac**  carlosprimorac@gmail.com Universidad Nacional del Nordeste, Argentina

## **Resumen**

El turismo es actualmente uno de los sectores económicos que se encuentra en constante crecimiento, especialmente en el noreste de la República Argentina. La Provincia de Corrientes se encuentra emplazada en una zona limítrofe y presenta un clima, relieve, fauna y flora ideal para su desarrollo. Es por lo ello que es necesario el estudio de las preferencias y comportamientos del turista para poder brindarles mejores servicios; es así como los sistemas expertos se convierten en los auxiliares ideales para la actividad turística, brindando ayuda efectiva en aquellos trabajos que requieren responsabilidad, competencia e intuición. Se presenta un prototipo de Sistema Experto, que recomienda un destino del interior de la provincia de Corrientes según las preferencias vertidas por los turistas.

**Palabras claves.** Sistemas expertos, turismo, provincia de Corrientes.

#### **Summary**

Tourism is now an economic sector that is constantly growing, specially in the northeast of the Republic of Argentina, the state of Corrientes is located in a border area and has a climate, topography, fauna and flora ideal for development. This is why it is necessary to study the tourists´ preferences and behaviors in order to provide

better services so the expert systems become the perfect assistant for tourism, providing effective support for those jobs that require responsibility, competence and intuition. The paper exposes a prototype expert system that recommends a destination within the state of Corrientes according to the preferences expressed by tourists.

**Key Words**: Expert system, tourism, state of corrientes

## **1. Introducción**

Actualmente en la República Argentina, el sector económico del turismo se encuentra en amplia expansión, esencialmente por las políticas implementadas desde el ámbito nacional y provincial, favoreciendo la explotación y uso del patrimonio natural, productivo, cultural, antropológico, urbano y arquitectónico, que posee cada región, generando así recursos genuinos y mano de obra especializada en cada región.

La Provincia de Corrientes se encuentra emplazada en un lugar estratégico para el desarrollo turístico dado que limita con Brasil, Uruguay y Paraguay por lo cual es un lugar de paso permanente de turistas quines se desplazan por los mencionados países. Es por ello que el gobierno provincial y municipal realiza una fuerte campaña para difundir las posibilidades que brinda la provincia para que el turista pueda conocer y disfrutar de este lugar que cuenta con un clima, relieve, fauna y flora ideal para realizar diversas actividades de esparcimiento.

"Es así como Turismo y campo son dos términos que en Corrientes estuvieron siempre en estrecha vinculación. Es que buena parte de los atractivos provinciales que seducen a la población extranjera tienen que ver justamente con lo rural y sus riquezas naturales" (Diario El Litoral).

Uno de los primeros pasos realizados por la provincia fue la sanción en septiembre de 2003 de la Ley Provincial de Turismo Nº 5.535, en la cual se:

"…declara de interés prioritario, el desarrollo de la actividad turística en toda la Provincia." (Art. 1)

Como parte del impulso al sector turístico desde la Subsecretaría de Turismo de la provincia de Corrientes, se fomenta el desarrollo turístico de las localidades del interior provincial a través de un consultor que asesora a los equipos técnicos de cada municipio realizando el relevamiento de cada departamento, y recabando datos de fiestas patronales, eventos religiosos, culturales, deportivos y demás actividades que se desarrollan a lo largo del año; para preparar una estrategia turística adecuada para cada localidad a partir de los datos obtenidos, y así realizar la difusión de los productos de cada una de las localidades (Diario El Litoral, 2004).

Así mismo, la provincia participó en diversos proyectos regionales como la alianza firmada con la provincia de Misiones para dar a conocer en forma conjunta las actividades recreativas de la zona; y la participación en exposiciones nacionales promocionando principalmente el carnaval, el chamamé, los circuitos turísticosreligiosos y la pesca variada con devolución que se desarrolla en diversas localidades de esta provincia.

Siguiendo a Miralbell (1998) "las características de la información turística son especiales y varían en función de la necesidad que tiene el usuario" por lo cual resulta esencial poder contar con métodos y programas de soporte que permitan brindarle al usuario la mayor cantidad de información en el menor tiempo posible para que pueda decidir que destino visitar. En García de Madariaga Miranda, (2002) se expone una síntesis de tecnologías de la información y comunicación (TIC) aplicadas en el turismo, siendo una de ellas los denominados Sistemas Expertos.

Un Sistema Experto (SE) es una tecnología inteligente perteneciente al paradigma simbólico de la Inteligencia Artificial (Castillo et al., 1996; Russell y Norving, 1995). Los fundamentos teóricos de un SE se plasman en el plano empírico mediante un software o sistema informático que incorpora esta técnica para la representación y manipulación del conocimiento en un dominio disciplinar particular. Al analizar el comportamiento de los consumidores en la elección de un destino turístico, surge un conjunto de variables por las que puede optar y que generalmente se desconoce. García de Madariaga Miranda (2002, p. 54) menciona que "la intermediación turística estriba en ofrecer valor al cliente mediante el conocimiento". Una herramienta para gestionar el conocimiento, asistiendo en la toma de decisiones son los sistemas expertos.

Miguel (2000 citado en García de Madariaga Miranda, 2002.) menciona que un SE es una técnica que permite a las organizaciones diseñar productos que cubren las necesidades específicas de cada cliente. Es así como estos sistemas informáticos se convierten en "asesores personales de viajes que simplifican el proceso de reserva del viajero".

Entre otros antecedentes del empleo de tecnologías inteligentes en el abordaje de temas turísticos se mencionan el trabajo de Hernández López (2002); Primorac y Mariño (2011).

El objetivo de este trabajo es presentar un modelo de prototipo de Sistema Experto basado en reglas para apoyar la elección de un destino turístico en una provincia del Nordeste Argentino (NEA).

## **2. Metodología.**

El diseño, desarrollo e implementación de sistemas expertos, como en todo sistema informático, implica la aplicación de un ciclo de vida, y las tecnologías pertinentes. La metodología abordada se basó en la expuesta en Primorac y Mariño (2011). Se redefinió la misma contemplando las siguientes etapas (Figura 1).

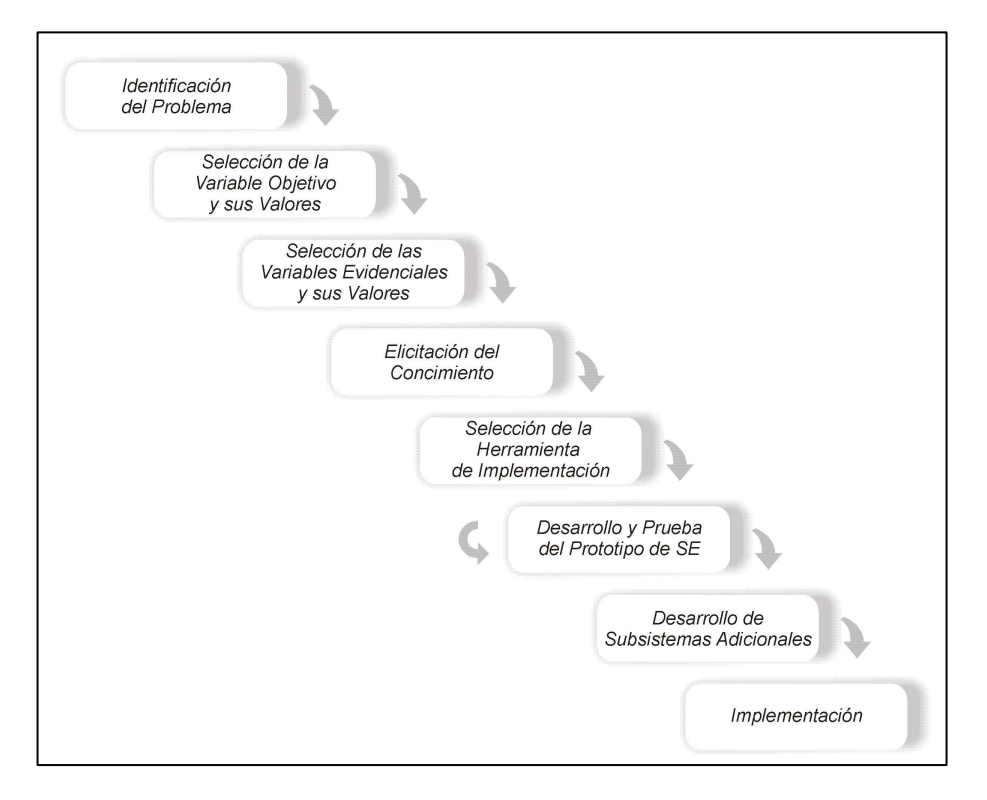

**Figura 1**. Etapas consideradas en el desarrollo de un modelo de SE

Siguiendo lo expuesto en Primorac y Mariño (2011), la Tabla 1 presenta una síntesis de la terminología utilizada y sus siglas, con fines de clarificar la comprensión del texto.

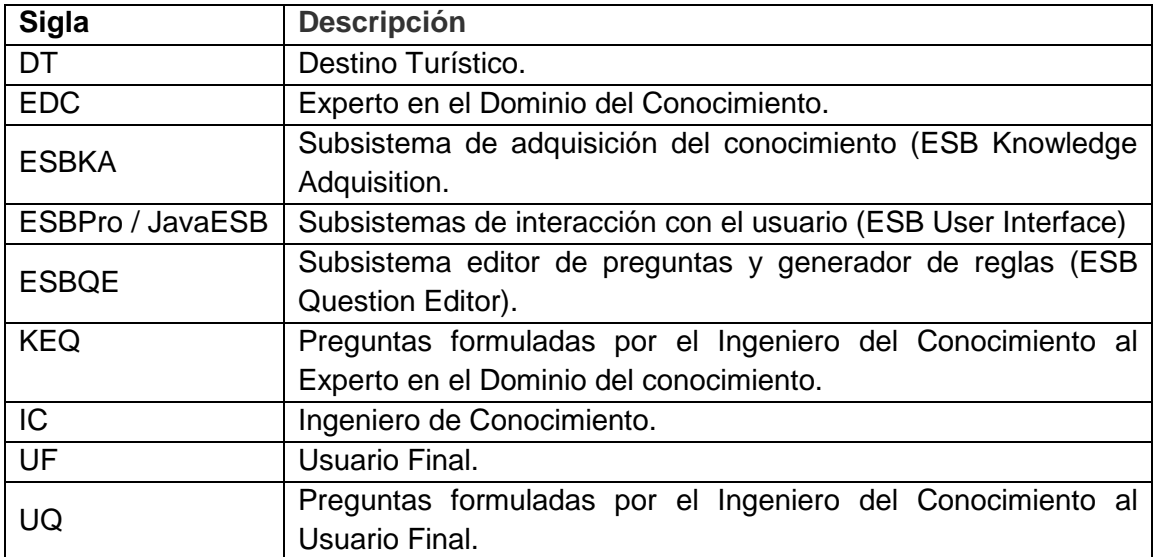

Tabla 1. Síntesis de terminología específica utilizada (Primorac y Mariño, 2011)

# **2.1. Identificación del problema**

En este trabajo se planteó la realización de un sistema inteligente que recomiende, según las opciones seleccionadas por el usuario, una localidad del interior de la provincia de Corrientes para conocer y vacacionar; considerándose en todo momento a la Capital de la provincia como el lugar del que partirá y regresará el turista. Así mismo, se seleccionaron trece de las principales localidades del interior

como posibles destinos; teniendo en cuenta que se encuentren representados cada uno de los corredores turísticos en que se encuentra dividida la provincia.

## **2.2. Selección de las variables objetivos y sus valores**:

 La provincia de Corrientes se encuentra dividida en siete zonas o corredores turísticos, por lo cual para la realización del sistema se tomaron como variables objetivo trece de las principales localidades del interior de la provincia, los cuales representan a los dichos corredores turísticos (Tabla 2). Esta información fue suministrada por la Secretaría de Turismo del Municipio de Curuzú Cuatiá y un asesor turístico de la empresa de viajes y turismo Da Fon Tour, el cual es el Experto de Conocimiento (EDC) del sistema de este trabajo.

## **2.3. Selección de las variables evidenciales y sus posibles valores**

Se tomaron como rasgos característicos o variables evidenciales de cada una de las variables objetivo, las actividades que se pueden desarrollar en las localidades elegidas del interior de la provincia de Corrientes; estas pueden ser Religiosas, Culturales, Deportivas o Diversión, además se tomo en cuenta la distancia desde la capital de la provincia a las diversas localidades, los posibles horarios de salida de las empresas de transporte desde la terminal de la capital de la provincia y el hospedaje disponible en cada localidad. En base a los rasgos identificados en 2.2, el IC y el EDC diseñan las preguntas que formularán a los usuarios finales (UQ) del sistema utilizando el subsistema editor de preguntas y generador de reglas (ESBQE). A continuación se presenta la Tabla 3 con las variables evidenciales elegidas y los posibles valores que tomarán.

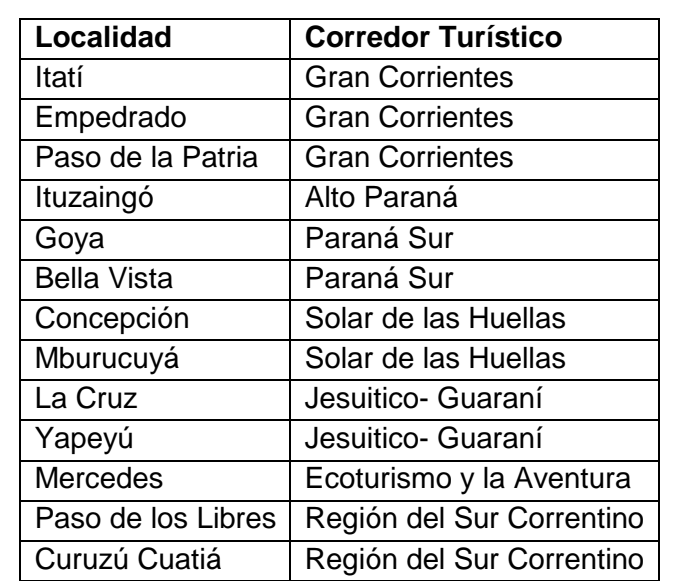

**Tabla 2.** Destinos Turísticos (Fuente: Secretaria de Turismo de la localidad de Curuzú Cuatiá, Provincia de Corrientes)

# **2.4. Elicitación del conocimiento**

Se seleccionaron como fuentes de información para el desarrollo del prototipo:

• Da Fon Tour empresa de viajes y turismo de la provincia de Corrientes.

- Sitio oficial de Turismo de la Provincia de Corrientes, accesible en www.turismocorrientes.gov.ar. Última visita Octubre 2011.
- Subsecretaría de Turismo de la Municipalidad de Curuzú Cuatiá, Corrientes.
- Ley de Turismo de la Provincia de Corrientes.

## **2.5. Selección de la herramienta de SE**

Se seleccionó como herramienta de implementación la versión estándar de Expert System Builder (ESB), software freeware. Contiene un generador o shell que permite construir un SE de manera tradicional o standalone. El sistema estándar de ESB se compone de tres subsistemas: ESB Question Editor; ESB Knowledge Adquisition y ESB User Interface.

| <b>Localidad</b>   | <b>Distancia</b> | <b>Horario</b> | <b>Actividades</b> |                |              |                  |  |  |
|--------------------|------------------|----------------|--------------------|----------------|--------------|------------------|--|--|
|                    | desde            | salida en      | <b>Deporte</b>     | <b>Cultura</b> | Religión     | <b>Diversión</b> |  |  |
|                    | <b>Ctes</b>      | micro          |                    |                |              |                  |  |  |
| Itatí              | $-100$ $km$      | M/T/N          |                    |                | $\mathsf{X}$ | $\sf X$          |  |  |
| Empedrado          | -100km           | M/T/N          | X                  | X              | X            | X.               |  |  |
| Paso de la         | $-100$ $km$      | M/T/N          | $\sf X$            |                |              | X                |  |  |
| Patria             |                  |                |                    |                |              |                  |  |  |
| Ituzaingó          | $+200km$         | M/T/N          | X                  | X              | $\mathsf{X}$ | $\sf X$          |  |  |
| Goya               | $+200km$         | M/N            | X                  | X              |              | X                |  |  |
| <b>Bella Vista</b> | $+100$ km        | M/N            | X                  | X              | X            | X                |  |  |
| Concepción         | $+100$ km        | M/T            |                    | X              |              |                  |  |  |
| Mburucuyá          | $+100km$         | M              |                    | X              | X            |                  |  |  |
| La Cruz            | $+400$ km        | N              | $\sf X$            | X              | $\mathsf{X}$ | $\chi$           |  |  |
| Yapeyú             | $+300km$         | N              | X                  | X              | $\mathsf{X}$ |                  |  |  |
| <b>Mercedes</b>    | $+200km$         | M/T/N          |                    | X              | X            | X                |  |  |
| Paso de los        | $+300km$         | T/N            |                    | X              | X            | X                |  |  |
| Libres             |                  |                |                    |                |              |                  |  |  |
| Curuzú Cuatiá      | $+300$ km        | M/T/N          |                    | X              | X            | X                |  |  |

**Tabla 3.** Valores de algunas de las variables evidenciales según las variables objetivo seleccionadas

# **2.6. Desarrollo y prueba del prototipo de SE**

Siguiendo a Castillo et al. (1996) los elementos que componen la arquitectura de un sistema experto son: la base de conocimiento, la memoria de trabajo, el motor de inferencias. Éstos se vinculan y facilitan la constitución de los subsistemas de adquisición de conocimientos, de interacción con el usuario y el módulo de explicación. El ciclo de desarrollo del sistema experto consistió en las siguientes fases, las que vinculan aspectos teóricos con aquellos propios de la implementación:

- Modelado del prototipo de SE. Se elaboraron diagramas de caso de uso y secuencias aplicando la técnica UML (Fowler, 2004).
- Desarrollo de las preguntas y reglas. Se generaron utilizando el subsistema editor de preguntas y editor de reglas ESB Question Editor (ESBQE).
- Generación de la base de conocimientos, Se utilizó el subsistema de adquisición del conocimiento ESB Knowledge Adquisition (ESBKA).

• Testeo del sistema, Se empleó el subsistema de interfaz de interacción con el usuario estándar ESB User Interface (ESBPro) y despliegue del sistema en la Web, para los usuarios finales, utilizando JavaESB (version 1).

## **2.6.1. Modelado del prototipo de SE**

El proceso de desarrollo de un SE empleando ESB se caracteriza por la intervención de tres actores o perfiles de usuarios (Figura 2) quienes participan en la construcción del prototipo. Se identifican como: el ingeniero del conocimiento (IC), el experto en el dominio de conocimiento (EDC) y los usuarios finales (UF) que interactuarán con el sistema con miras a encontrar una respuesta posible a sus inquietudes.

La Figura 3 ilustra las funcionalidades, mediante la notación UML de casos de uso, ofrecidas por ESB para el desarrollo de un prototipo de sistema experto.

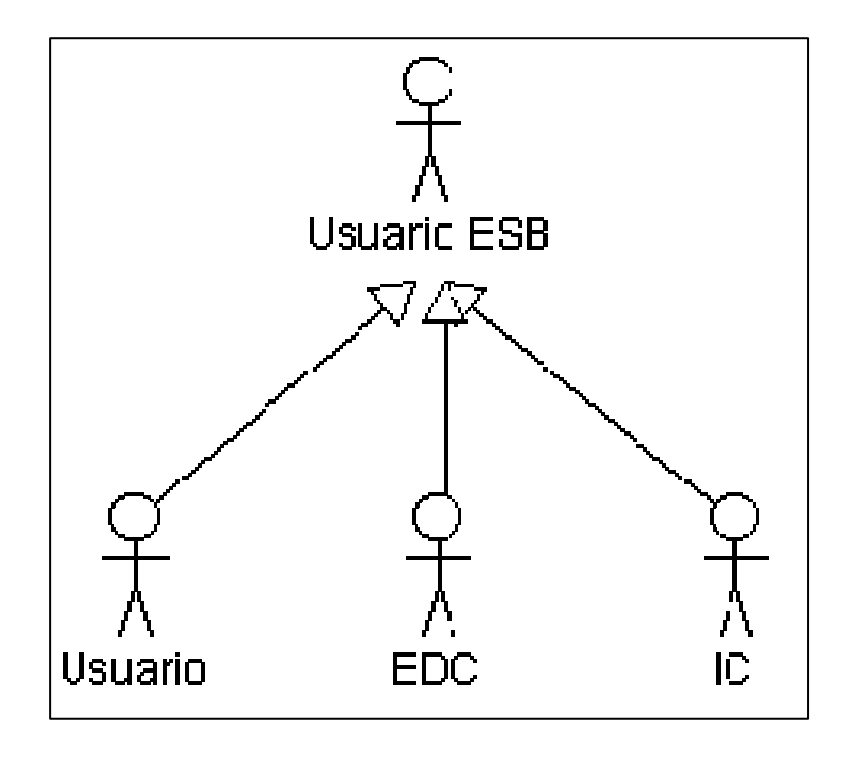

**Figura 2**. Jerarquía de usuarios (Fuente: Elaboración Propia)

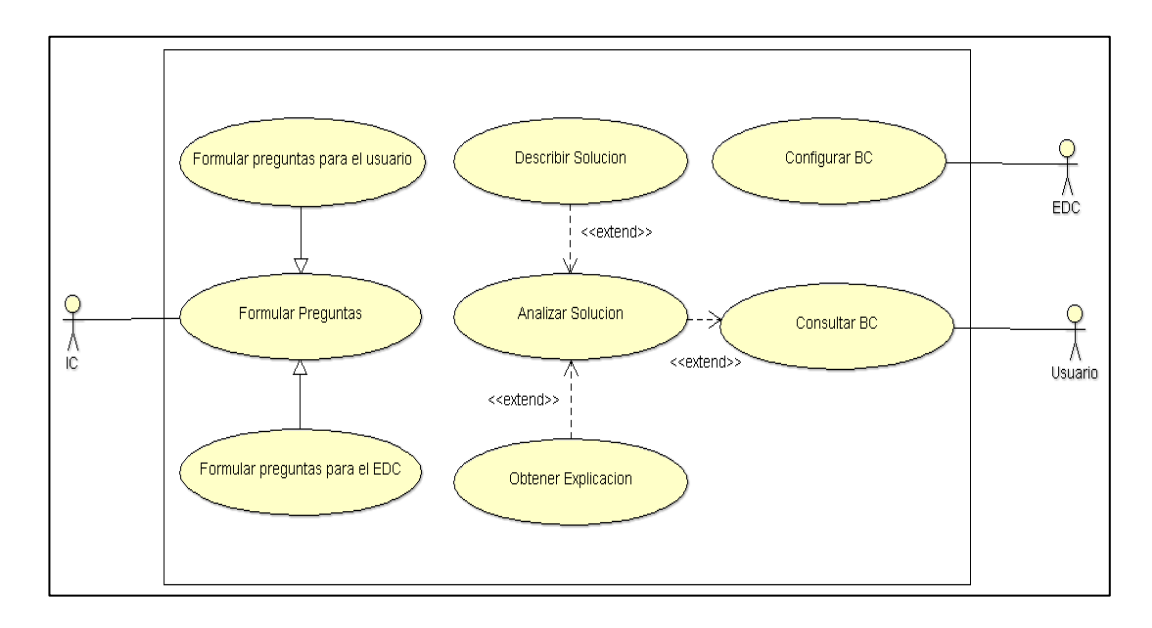

**Figura 3.** Notación de casos de uso de las funcionalidades ofrecidas por ESB

El diagrama de actividad representa la acción, pero no quien la realiza. Para mostrar quien hace que, se puede dividir el diagrama de actividad en particiones, las cuales representan las acciones. El diagrama de actividad de la Figura 4, también conocido como diagrama de carriles (Fowler, 2004), ilustra tres particiones que separan las acciones que realizan cada uno de los actores involucrados en el proceso de diseño de un sistema experto en ESB.

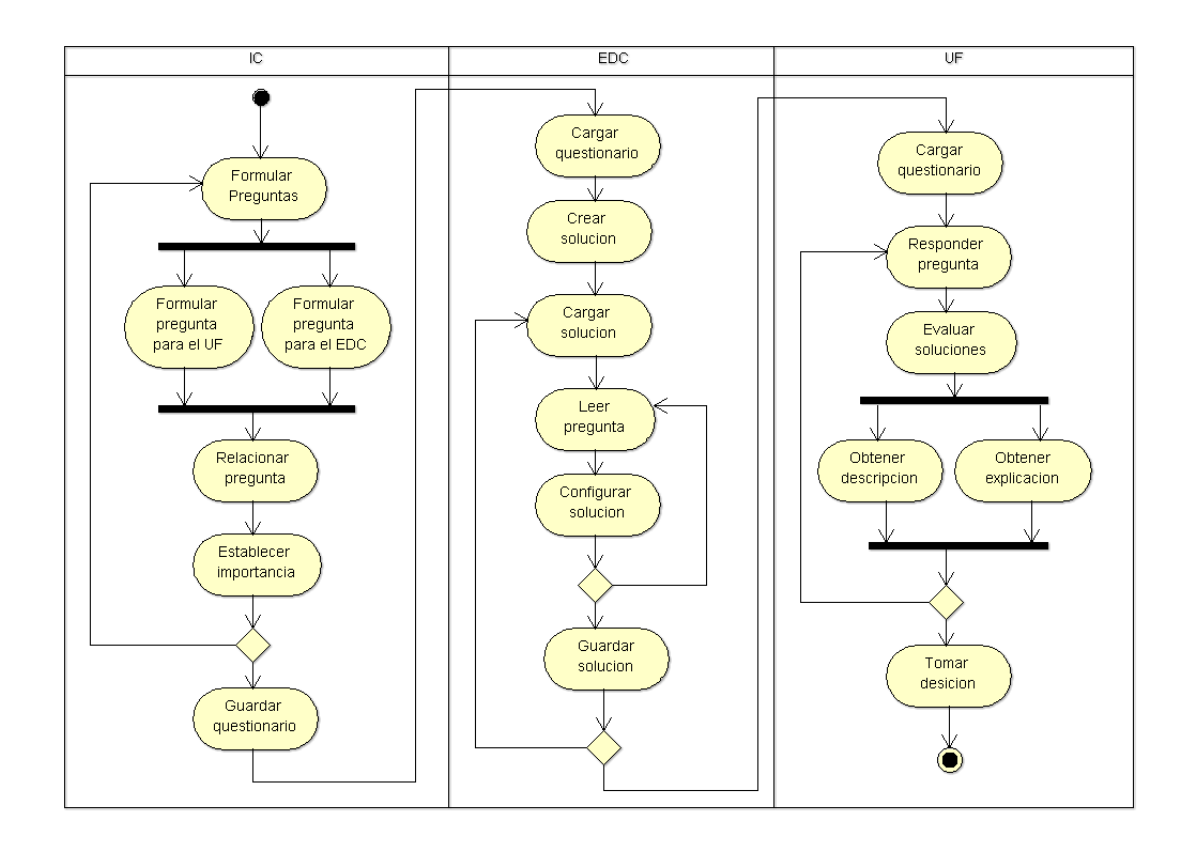

Figura 4. Diagrama de carril para el desarrollo de un SE utilizando ESB

## **2.6.2. Desarrollo de las preguntas y reglas**

A partir de la Tabla 3, que explicita los posibles valores de las variables evidenciales del sistema experto, según la información proporcionada por el EDC y utilizando el subsistema ESB Question Editor (Figura 5), se procedió a generar las preguntas presentadas al usuario y las alternativas disponibles. A continuación se presentan algunas de las preguntas formuladas.

\* ¿Qué clase de actividades está interesado en realizar?

a- Deportivas b- Culturales

c- Religiosas d- Entretenimientos variados

\*¿Considera que la distancia puede ser un impedimento para visitar esa localidad?

a- Si b- No

\* Está interesado en recibir información sobre alojamientos en esa zona

a- Si b- No

 Las preguntas no son sencillas de formular y se reducen al juicio del IC. Las preguntas pueden ser de opciones "múltiples" o "simples" y determinan el modo en el cual el EDC y el usuario final (UF) del sistema responden a las preguntas formuladas por el IC en el subsistema de adquisición del conocimiento y en el subsistema de interacción con la interfaz de usuario.

Se pueden establecer cuatro combinaciones posibles entre las preguntas formuladas al EDC (KEQ) y las preguntas formuladas para el usuario final (UQ). La Tabla 4 resume estas combinaciones (Primorac y Mariño, 2011).

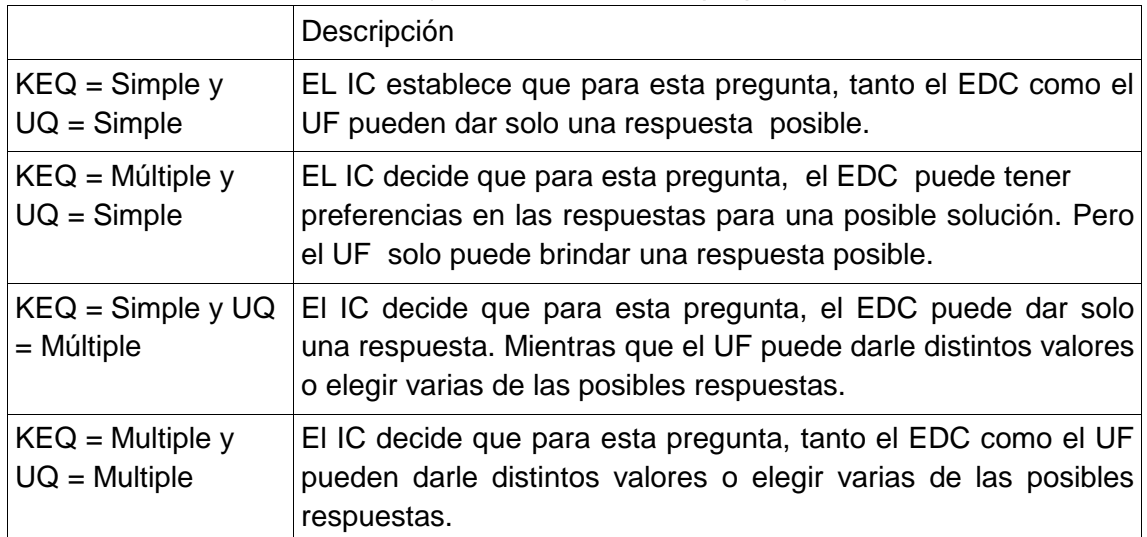

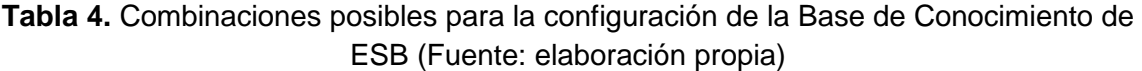

## **2.6.3. Generación de la Base de Conocimiento**

Inicialmente el sistema no contiene posibles soluciones (records). El desarrollo de la base de conocimiento (KB) se realizó a través subsistema de adquisición del conocimiento (ESBKA) (Figura 6).

El archivo de preguntas desarrollado con el subsistema editor de preguntas (ESBQE), se carga en el subsistema de adquisición del conocimiento (ESBKA). En esta etapa se desplegaron las preguntas formuladas por el IC, y el EDC es el encargado de configurar las posibles soluciones (records) para cada una de las preguntas formuladas. Este proceso se repitió hasta concluir la configuración de todas las soluciones posibles para cada una de las preguntas formuladas.

Finalmente, la base de conocimiento es almacenada en un archivo "\*.dat". En esta etapa, también se puede proporcionar una descripción de la posible solución (record) mediante una URL a la cual el sistema se dirige cuando se selecciona esa posible solución en el subsistema de interfaz de interacción con el usuario.

#### **2.7. Desarrollo de Subsistemas Adicionales**

Como subsistemas de apoyo o adicionales se generaron páginas Web con información de utilidad para los usuarios del sistema como ser direcciones y teléfonos de las principales empresas de transporte de pasajeros, aéreos y terrestres en la provincia; un plano de la ciudad capital con lugares de consulta o interés general señalizados; archivos descargables con precios de pasajes a las localidades del interior de la provincia, entre otros datos (Figuras 9, 10, 11).

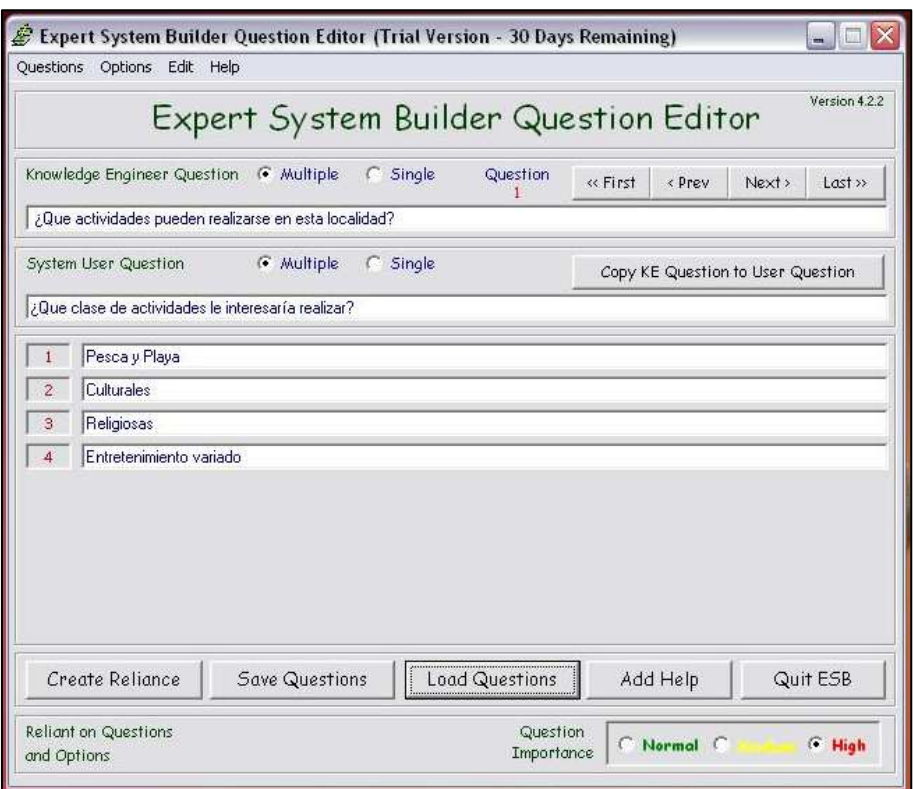

**Figura 5.** Desarrollo de preguntas y reglas utilizando el subsistema ESB Question

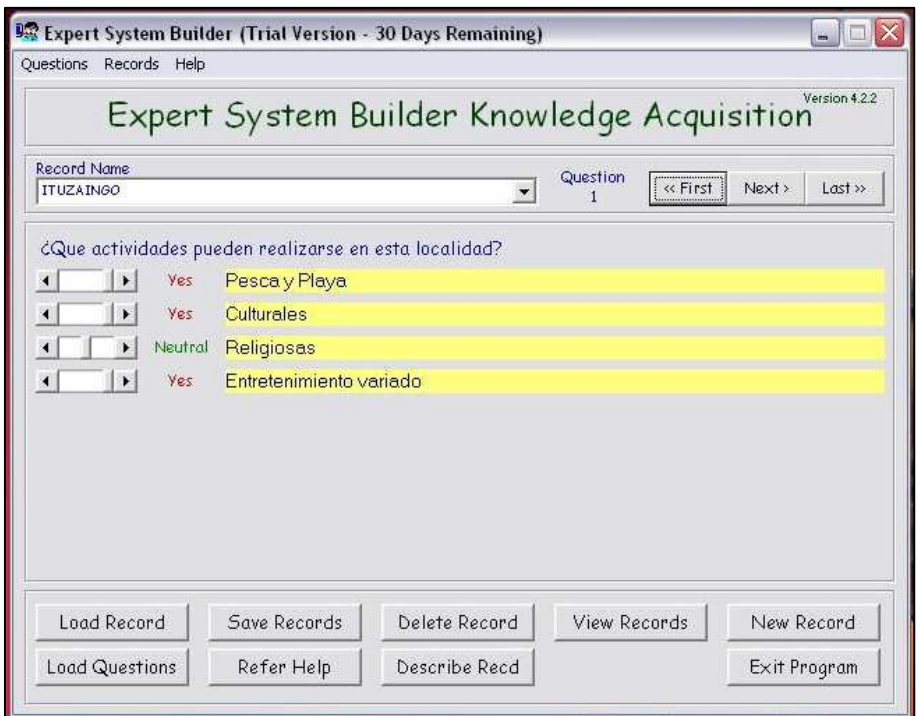

**Figura 6**. Generación de la base de conocimientos mediante el subistema ESB Knowledge Adquisition

#### **2.8. Implementación**

La implementación permitirá generar datos de realimentación para refinar el SE, de modo que al final del proyecto el resultado cubra los requerimientos. Abordó:

#### **2.8.1. Actualización y mantenimiento:**

Actividad continua, se lleva a cabo en función a nuevos requerimientos o cambios en la administración de la información, o debido a fallas detectadas por el uso.

#### **2.8.2. Resguardo y mantenimiento de la información:**

Actividad continua, deben realizarse actividades orientadas a la protección del desarrollo y seguridad de la información.

## **2.8.3. Capacitaciones:**

Actividad continua, consiste en la planificación y ejecución de eventos para asegurar y propiciar el empleo del SBC.

## **3. Resultados**

Se considera que un modelo es una abstracción de un problema. En la Tabla 5 se representa el conocimiento del especialista en el tema según el dominio delimitado. En cada celda se exponen las relaciones que vinculan las preguntas definidas en el sistema experto y las posibles respuestas, indicadas con las letras, posibles para cada una de las localidades. Este modelo constituye la base de conocimiento del SE y que puede ser utilizado por los usuarios finales.

| <b>Preguntas</b>   | 1       | $\overline{2}$ | 3           | 4 | 5   | 6       | 7 | 8     |
|--------------------|---------|----------------|-------------|---|-----|---------|---|-------|
|                    |         |                |             |   |     |         |   |       |
| <b>Localidad</b>   |         |                |             |   |     |         |   |       |
| Itatí              | c-d     | a-b-d-e        | b           | a | a-b | a-b-c-d | a | a-b   |
| Empedrado          | a-b-c-d | a-b-c-e        | b           | a | a-b | a-b-d   | a | a-b   |
| Paso de la Patria  | a-d     | $b-c-d-e$      | $\mathsf b$ | a | a-b | a-c-d   | a | a-b   |
| Ituzaingó          | a-b-c-d | c-d-e          | b           | b | a-b | a-b-c-d | a | a-c   |
| Goya               | a-b-d   | a-b-c-e        | a           | b | a-b | a-b-d   | a | $a-c$ |
| <b>Bella Vista</b> | a-b-c-d | b              | $\mathsf b$ | b | a-b | a-b-d   | a | a     |
| Concepción         | b.      | b-c            | $\mathsf b$ | b | a-b | $a-b-c$ | a | a-c   |
| Mburucuyá          | b-c     | a-b-c-d-e      | b           | b | a-b | a-b     | a | a     |
| La Cruz            | a-b-c-d | $b-c-d-e$      | a           | C | a-b | D       | a | a     |
| Yapeyù             | a-b-c   | a-b-d-e        | a           | C | a-b | D       | a | a     |
| <b>Mercedes</b>    | b-c-d   | a-b-e          | b           | b | a-b | a-c-d   | a | $a-c$ |
| Paso de los Libres | b-c-d   | a-b-c-d-e      | a           | C | a-b | b-c-d   | a | a     |
| Curuzú Cuatiá      | b-c-d   | a-b            | a           | C | a-b | a-c-d   | a | a     |

**Tabla 5**. Representación del conocimiento del especialista

El conocimiento del especialista permitió construir el prototipo de SE para apoyar la elección del destino turístico. Se compone de tres subsistemas, representados por los módulos proporcionados por la herramienta ESB.

Los usuarios finales podrán acceder al sistema empleando el subsistema ESB User Interface (Figura 7). Los usuarios interactúan con el sistema respondiendo a las preguntas formuladas, en cada paso se puede consultar el destino turístico determinado por el sistema con un intervalo de confianza entre el 0% y el 100% (Figura 8), de acuerdo a las respuestas proporcionadas por el usuario. Junto con esta recomendación se puede consultar la información adicional proporcionada por los subsistemas de apoyo o adicionales (Figuras 9, 10, y 11).

Su implementación facilitará a los potenciales interesados acceder con medios computacionales a una recomendación respecto al destino turístico provincial determinado por las opciones elegidas.

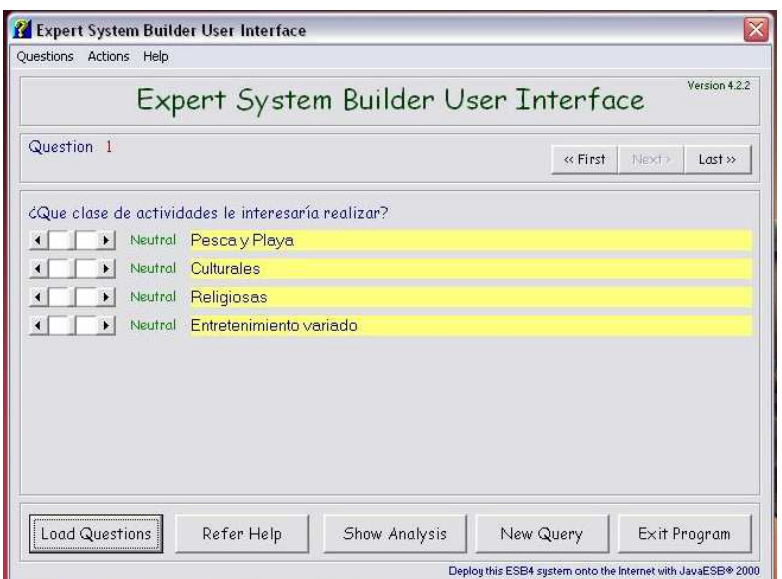

**Figura 7.** Subsistema ESB User Interface

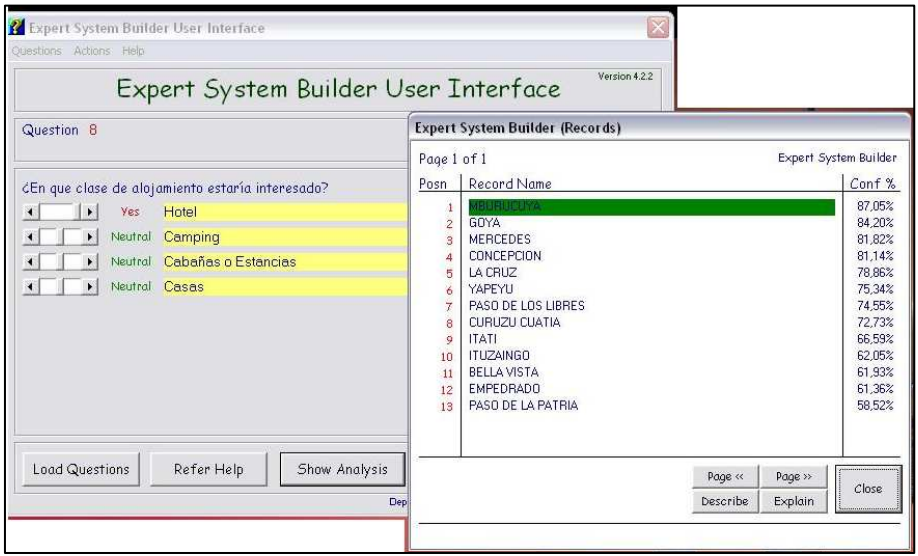

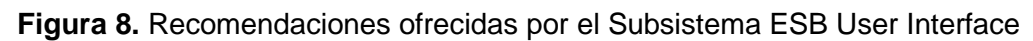

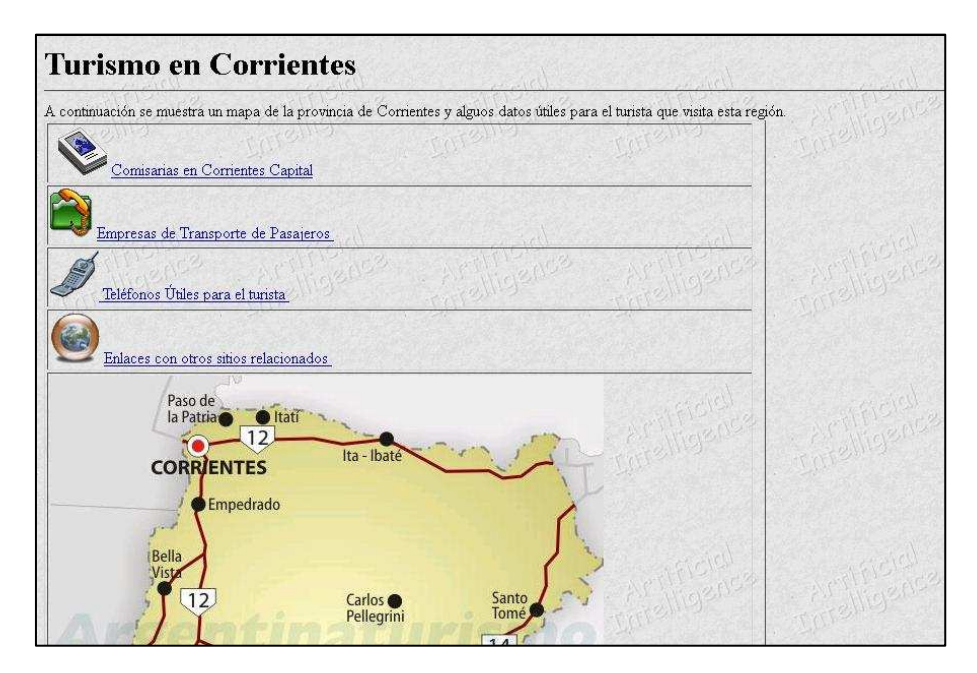

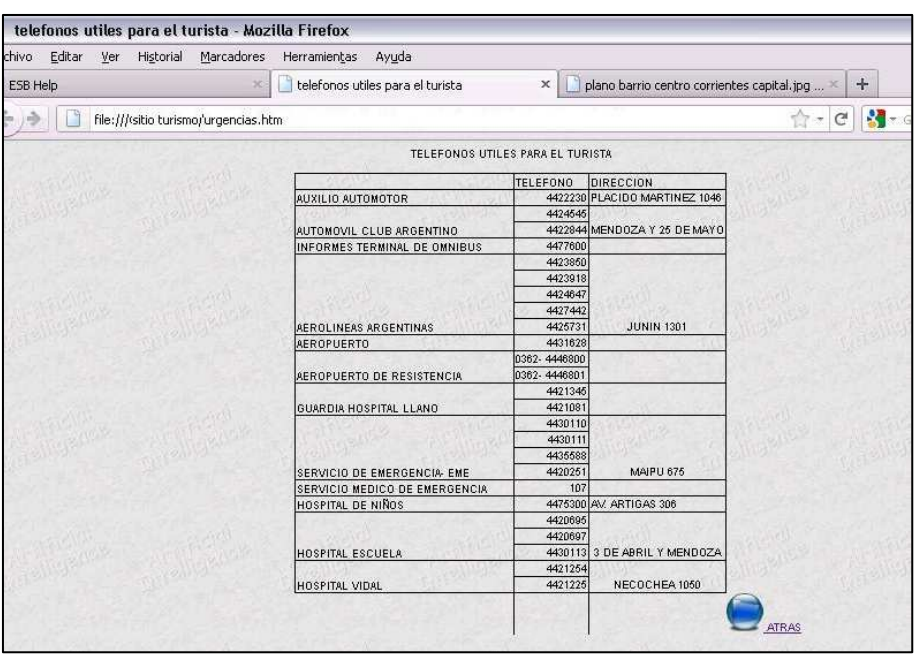

# **Figura 9.** Interfaz del archivo de ayuda

**Figura 10**. Página con información útil para el turista

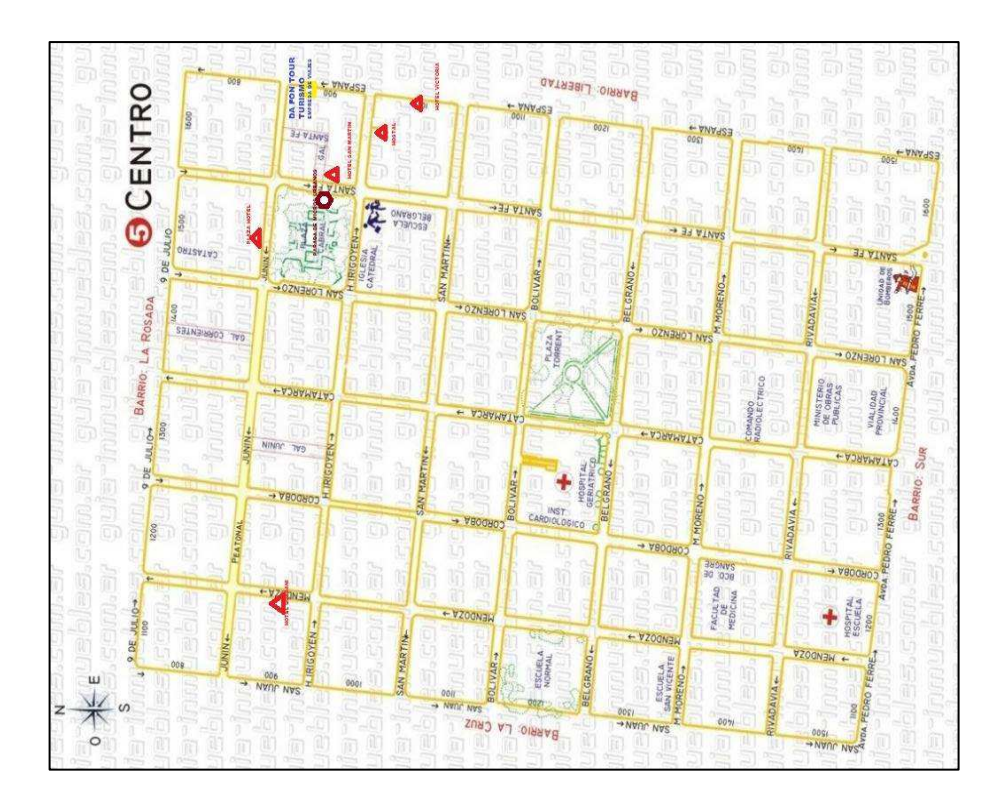

**Figura 11.** Plano del centro de la Ciudad de Corrientes con indicaciones para el turista

#### **4. Consideraciones finales**

Los sistemas expertos facilitan la modelización y representación de abstracciones de complejas situaciones reales en medios computacionales como una alternativa de apoyo a la toma de decisiones utilizando las potenciales de las TIC. En este caso en particular se ilustró su aplicación en la gestión turística de una provincia del Nordeste Argentino.

#### **Referencias**

- CASTILLO, Enrique, GUTIÉRREZ, Juan M. y HADI, A. S., 1996, Sistemas expertos y modelos de redes de probabilísticas. Ed. Academia de Ingeniería.
- DA FON TOUR Empresa de Viajes y Turismo. España 992. Corrientes.
- EL LITORAL Diario de la provincia de Corrientes. www.el-litoral.com.ar, Consulta 11 de Diciembre de 2011.
- EXPERT SYSTEM BUILDER. Disponible en: http://www.esbuilder.com/index.htm Consulta 13 de Octubre de 2010.
- FOWLER, Martin. 2004. UML Distilled. A Brief Guide to the Standard Object Modeling Language. Addison Wesley
- GARCIA DE MADARIAGA MIRANDA, Jesus, 2002, La distribución de servicios turísticos ante los nuevos desarrollos tecnológicos Distribución y Consumo 61: 51-59. En

http://www.magrama.gob.es/ministerio/pags/biblioteca/revistas/pdf\_dyc/dyc\_200 2 61 51 56.pdf, Consulta 1 de abril de 2012.

HERNÁNDEZ LÓPEZ, Montserrat, 2002, Algoritmos genéticos y predicción de la composición de la demanda turística Universidad de La Laguna. Disponible en: ftp://tesis.bbtk.ull.es/ccssyhum/cs120.pdf, Consulta 1 de abril de 2012.

LEY PROVINCIAL DE TURISMO. LEY N° 5.535 de la provi ncia de Corrientes.

- PRIMORAC Carlos R., MARIÑO Sonia I. 2011. Un sistema experto para asistir decisiones turísticas. Diseño de un prototipo basado en web. Revista TuryDes. Vol 4, Nº 10 (julio/julio 2011).
- RUSELL, Stuart. y NORVING, Peter, 1995, Artificial Intelligence: A Modern Approach. Ed. Prentice Hall.

SITIO OFICIAL DE TURISMO DE LA PROVINCIA DE CORRIENTES. Www.turismocorrientes.gov.ar/, Consulta Octubre 2011.

SUBSECRETARIA DE TURISMO DE CURUZÚ CUATIÁ, Corrientes. Argentina.